メニューマップ 1/2

## メニューマップ

プリンタの設定を簡単に変更するための多くのメニューが用意されています。このメニューマップは、使用できるメニュー およびメニュー項目を示しています。プリンタの機種または取り付けられているオプションによっては、一部のメニュー 項目を使用できない場合があります。メニュー項目の詳細については、ソフトウェアおよび説明書類 CD に収録されてい る『メニューとメッセージガイド』を参照してください。

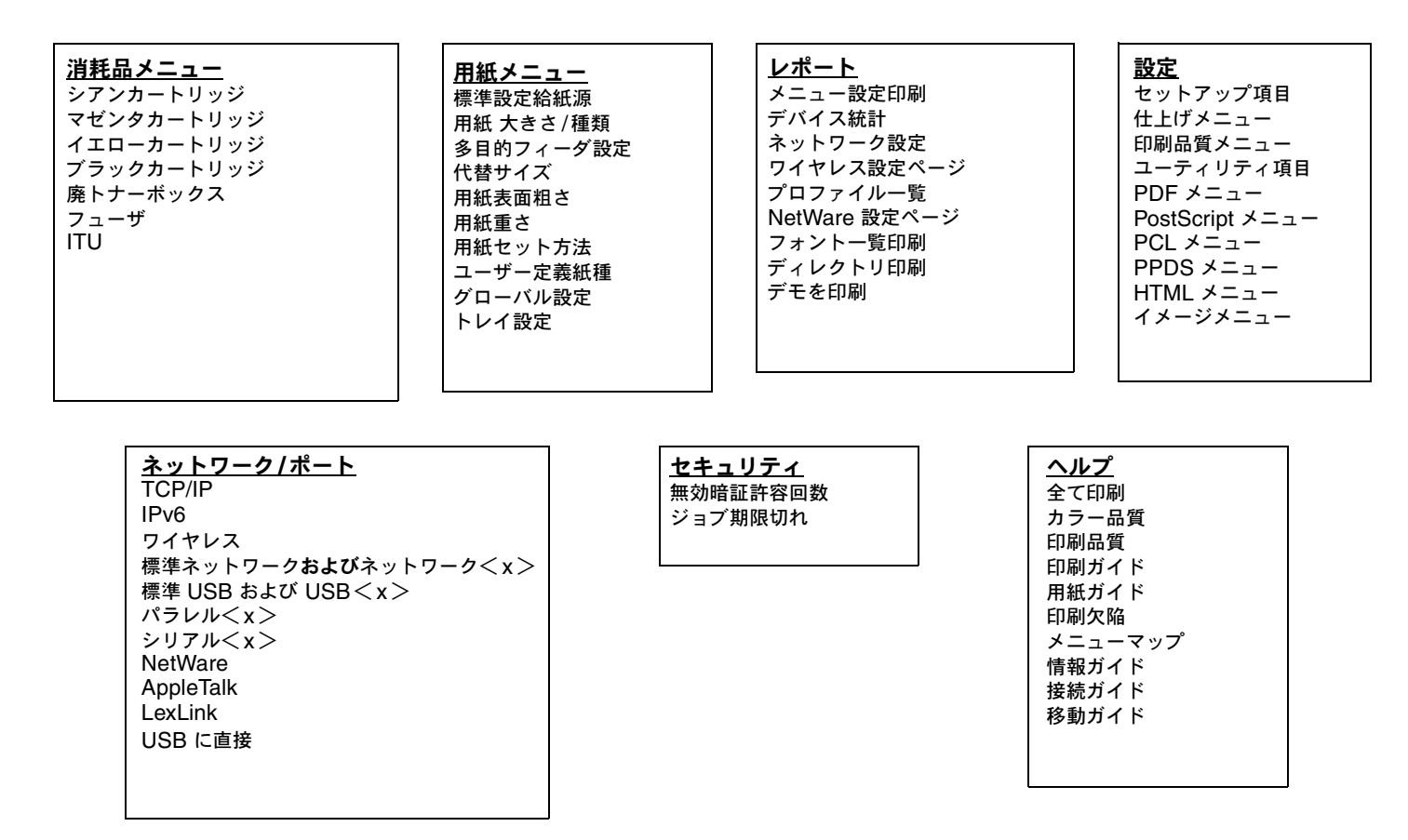

メニューマップ 2/2

## プリンタ操作パネル

操作パネルを使用して、プリンタ設定の変更、印刷ジョブのキャンセル、レポートの印刷、消耗品の状況の確認をします。 操作パネルには、必要に応じてトラブルシューティング情報が表示されます。

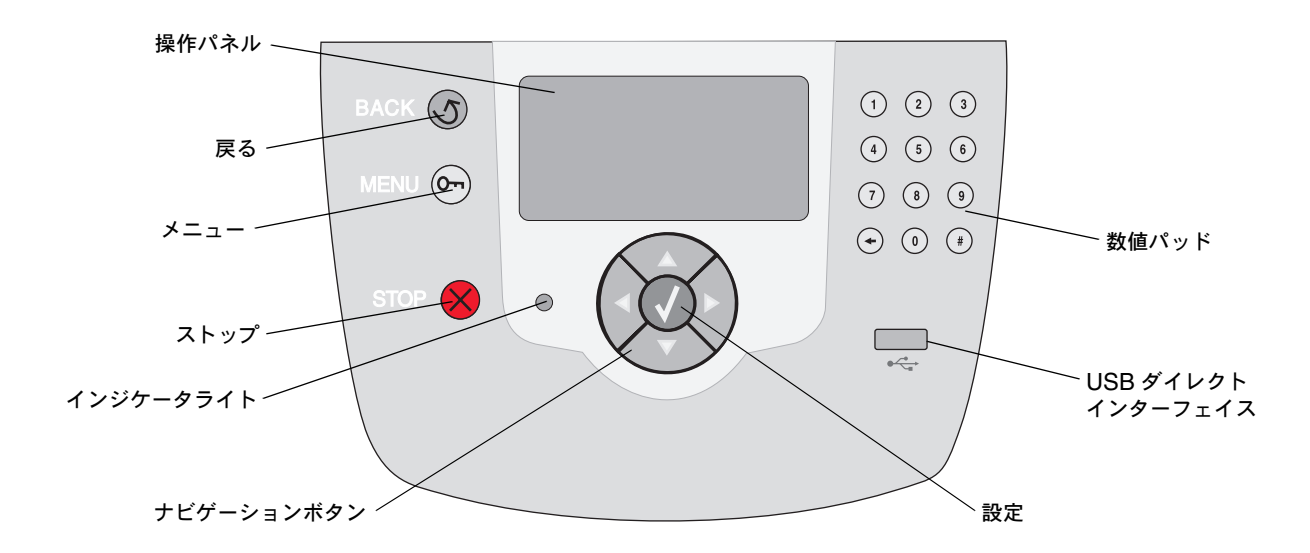

操作パネルの詳細については、ソフトウェアおよび説明書類 CD に収録されている『ユーザーズガイド』を参照してくだ さい。